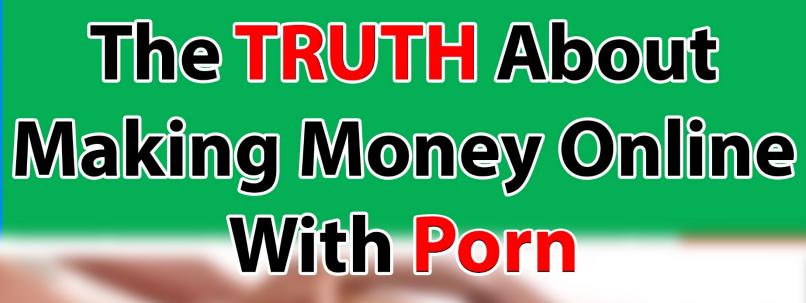

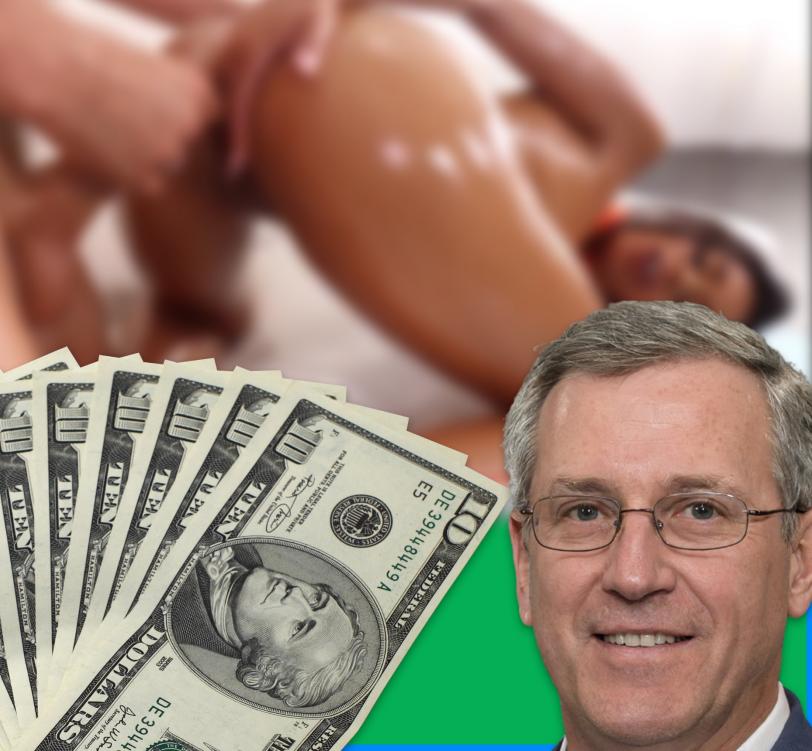

## The TRUTH about making money online with porn

Why and How It Works

Ву

**MattJZBL** 

## Contents

| Introduction                                                  | 2  |
|---------------------------------------------------------------|----|
| Everyone Can Do It                                            |    |
| Methods that require a small investment (The premium methods) |    |
| Method 1: Re-uploading porn videos                            |    |
| Method 2: Chaturbate                                          |    |
| Method 3: Using ads for more passive income                   | 13 |
| Methods which are 100% free to start up                       | 14 |
| Method 1: Social media                                        | 14 |
| Method 2: Commenting on porn videos                           | 15 |
| Method 3: Bringing it together on YouTube                     | 17 |
| Summary                                                       | 18 |

## Introduction

Thousands of people across the world start new websites and even companies all the time. Heck, did you know that around 380 new websites are being created **each minute**?

Many people start a website with the intention of making money with it. Most of those people fail because they don't know what they are doing.

If you've ever thought about creating your own website and making money online but you had no idea how to start, consider this guide a tool that's going to take all your doubts away.

In fact, what if I told you that you don't even have to create a website, but only have to register a domain name? Heck, what if I said you don't even really need to do *that* to make money online? Obviously, I didn't write this guide for nothing, so that must mean there are ways to do this!

There are so many areas and niches you can make money in, but this guide is all about the adult industry. Some say it is one of the hardest, but through years of experience, I've found that is not true at all. If you use the right methods, you can easily make a nice passive income.

How many of us don't waste our valuable time on the computer every day? We go from watching YouTube to playing a game to watching porn and back to YouTube again.

You could take a fraction of that time to learn new skills and, more importantly, start making some money!

So why not spend some time to find out the many ways of making a passive income with porn?

I understand that you might not have any idea where to start without a website, without content, without knowledge. However, you don't actually need any of that to be able to make a passive income.

## Everyone Can Do It

When I first dipped my toes into making an income online, it was a very difficult business. Creating a website was something only people who studied programming could do and affiliate marketing wasn't a thing back then.

You had to pay someone to create your website and even these days that is very expensive!

However, times have changed indeed. Nowadays anyone can register a domain within a few clicks. Hosting companies install WordPress for you. You have hundreds of free themes to

choose from which you can install in 1 click and you can literally start typing articles and trying to rank high in Google within a day. Crazy!

However, even if you still think that this is too difficult, thanks to all the porn tubes and affiliate programs out there, you don't even have to create a website anymore! You don't have to spend hours typing articles anymore! And you can still earn 30-40-50 dollars a day with minimum effort! I don't even know why I need to convince you at this point, literally nothing is stopping you from making an easy extra income.

So even if you are a complete newbie and you don't know a thing about programming, or if you are worried that the market is saturated, let me tell you that you have nothing to worry about. I am so confident that anyone who reads this guide won't interfere with my own income, that I've spend hours and hours putting all this information together to help out the community.

## You probably wonder why I would care about helping strangers, and you might be surprised there are actually 2 very good reasons.

First of all, I am part of the online adult business community myself. I've learned a lot of stuff myself, but I've also had help along the way. This is my way of giving back and hopefully growing the community at the same time, which is also a huge benefit to myself.

Another reason for writing this guide is that it provides a point of discussion. Methods should always be looked at by multiple people and evaluated as time passes. Some methods become out of date, others might need some tuning as the years go by. By bringing this information to the public, I make sure plenty of people are helping me out to fine-tune these methods even more.

# Methods that require a small investment (The premium methods)

## Method 1: Re-uploading porn videos

This is one of the easiest methods that's being used by many webmasters to generate extra visitors. In fact, some even outsource this work. However, it's an amazing way to start because it works and it will always work. It is also the cheapest method out of all the methods for which you have to invest some money. Don't run away though, the costs of this will still be way below 50\$, which you can make daily once you have this up and running.

For this method you will need to:

- Download porn videos without watermarks
- Register one Domain
- Upload videos to porn sites with your money-making link

## Step one:

Pick a porn tube website that allows many types of content and has plenty of new videos every day. Xvideos.com is one of the biggest out there and an easy pick. Make an account with them.

They will allow everything from this method, and if they ever erase your video, just upload it again, and they will accept it.

You could make accounts on more porn tube sites if you want, as many as you want. You don't HAVE to, and I will explain why later.

Anyway, if you want an easy list of porn tubes, go to The best list of porn websites.

#### Step two:

Sign up to an adult affiliate website.

If you are completely new to making money online, you might have never heard of this, but this is how 99% of the websites around the world make money.

That is why there are ads on websites and why people with blog articles link to certain products.

Now, ads have a very low conversion rate in general, this method should work much better.

So, which affiliate should you sign up with?

I recommend signing up with <u>Crakrevenue.com</u>. They are the biggest out there and they pay well.

<u>Crakrevenue</u> will pay you 50\$ for a Signup and 2.5\$ for Leads from your links in porn videos.

You will be sending visitors to their websites and when they spend money there, you will earn money too by commission. This can keep going for as long as they use those websites. Days, weeks, months, even years!

That is what passive income is all about. You refer them once and they make you money from that moment on.

Sign up with Crakrevenue <u>here</u>.

## Step three:

Now you will have to register a domain. This will be the only cost of this method, period.

## You don't need a hosting because you won't be making a website!

The first thing you need to do is find a good name for your domain. If you are downloading and uploading cam videos, you should probably use the word 'Cam' in your domain name. This way, people are more likely to go to your website via the video. They see your cam video and they want more, so they click.

If you want to go another route here and have a very different name for different videos, go ahead. Just my advice: cam websites do really well when it comes to making a passive income.

Anyway, a great website to register a domain is Dreamhost.

Many people recommend either Godaddy or Hostgator, but those websites do not accept every payment option and their UI can be very confusing to new people.

Dreamhost has an amazing costumer service and, if you want to scale your adult business, they also host your website and install it all for you, for free. I used to have my websites at Godaddy and Hostgator but nowadays I moved everything over to Dreamhost.

#### Sign up with Dreamhost here.

After your domain is up and running (May take 2 days), go back to Crakrevenue and finish the process of signing up. They will ask for the domain that you tend to use.

What you need to do now is redirect your domain to the link that you get from Crakrevenue.

#### Here's how you do that:

- After you are approved by Crakrevenue and you log in, go to SMARTLINK. Otherwise known as Dating Smartlink.
- Set the smartlink to Cam 18+ so that it redirects to cam websites.

- Add a sub ID if you want, but this is not needed.
- Now copy the link you get at the bottom of the page.
- Go back to the website where you have your domain (Dreamhost) and have the domain REDIRECT to this link you just got from Crakrevenue.
- Simply put: Anyone who clicks on the link to your domain ACTUALLY gets sent to your money-making link.

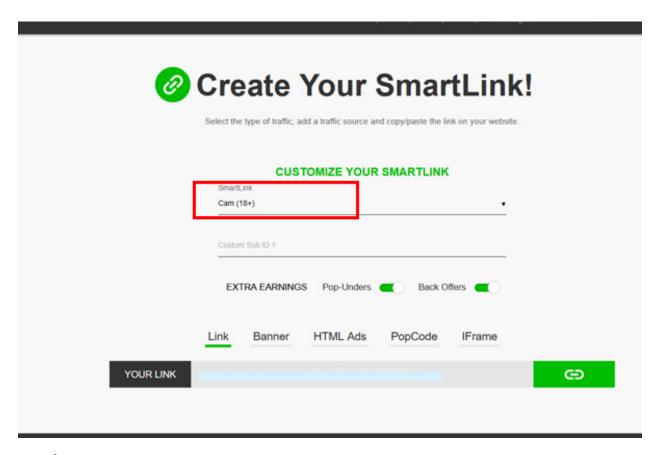

## Step four:

You need to download porn videos recorded with a cam or amateur videos. The reason for this is because your link will go through to a cam site, which is then in the same niche. Also, many cam and amateur videos don't have watermarks on them.

For these videos, I recommend going to porn tubes that are big and easy to post on, like <u>Xhamster.com</u> and <u>Xvideos.com</u>. Avoid Pornhub since they only allow official uploaders nowadays.

Find some good quality videos that you think many people want to see when you re-upload them. I would avoid the videos with a lot of views since there's always people who flag videos when they know they've been uploaded somewhere else. You have to be a little bit smart and cautious.

After downloading the videos, you'll need to add a watermark to them. You can do this with various video editing tools and it only requires some basic editing knowledge. Put the watermark in the bottom corner. Make sure the link of your domain is correct.

Many porn tubes allow you to put the link to your domain in the description or under the video, but putting the link ON the video will be even more effective.

#### Final step:

Time to put it all together and start making money.

You now need to upload your videos to porn tubes. The main porn tube I recommend is <u>Xvideos.com</u>. There are 3 reasons for this:

- It's a huge website that gets tons and tons of visitors every single day, even when you think your videos isn't that great, you'll still get hundreds of views within a few days.
- They automatically upload your video to other websites of their own network.
- Many people download their videos and then upload them somewhere else (Yes, this actually happens and it is ridiculous but it can make you a lot of extra money!)

I recommend being cautious first. Some people put their link in the title of the video, but many porn tubes don't accept that.

Just make it a nice title, give it some popular tags and you're good to go. Wait until it gets accepted and watch the view count go up.

Double check if the link is directing everyone to the correct domain! You don't want to find out you've been sending people to the wrong place after a few weeks!

And that's it. The more people watch your videos, the more click through your affiliate link and the more money you make.

I won't go into upscaling too much, but you can figure that the more videos you upload, the more views. And don't forget; having more accounts also helps to generate more views!

## Method 2: Chaturbate

In the previous method I basically explained how to generate visitors for your affiliate program. You upload videos, they click the link.

This method builds on the same principle, but I'm going to show you a twist that might be more in your interest.

It scales the previous method. To scale, it requires a bit more investment but the only reason to do this is to make more money. Don't invest your hard-earned cash just to get the same result as someone else with just a domain name!

For this method, you need to:

- Do the same thing as Method 1, but don't sign up with Crakrevenue (still optional)
- Buy a domain
- Sign up with <u>Chaturbate</u>

So, are you ready to scale things up and start making serious money? Let's go!

Instead of signing up with Crakrevenue, we are going to sign up with <u>Chaturbate</u>. The great thing about <u>Chaturbate</u> is that they allow you to make a **white-label website**.

What is a white-label website?

A white label website is a copy of the original website but with a different look. Think about Amazon, but instead of Amazon it's called Azamon, and it uses the colours blue and green!

Every product there is still a product that goes through Amazon and they still get their money.

What does this mean to you?

Simple: You make a white-label website after you sign up with <u>Chaturbate</u>, link your domain to the white label, and people who visit your website will think it's just a normal cam-site. It takes a few minutes to set up and can be done without any coding knowledge! All you need to do is pick the colors and upload a logo.

How do I do this?

Let me explain.

- First, sign up with Chaturbate here.
- After you sign up, click on the White Labels tab.
- Then click on ADD and new white label to create a new white label website.
- On the page that loads, fill in the information as you want it to be.
- At Chaturbate alias, fill in the name of your site that is the same as your domain, just don't add the www or .com. Ex: www. **SeeCams** .com, www. **PinkCams** .com
- Make a simple logo and upload it.

- Make a simple favicon and upload it. (A favicon is the small icon you see next to the name of a website in the tab. If you don't have a favicon, it will use the default chaturbate favicon, so I advise you to upload your own.)
- You can change the colors as much as you want and you can even change them later.
- After you're finished, click Save.
- After you have clicked Save, a page will load and you will see that the white label has been made. See below.

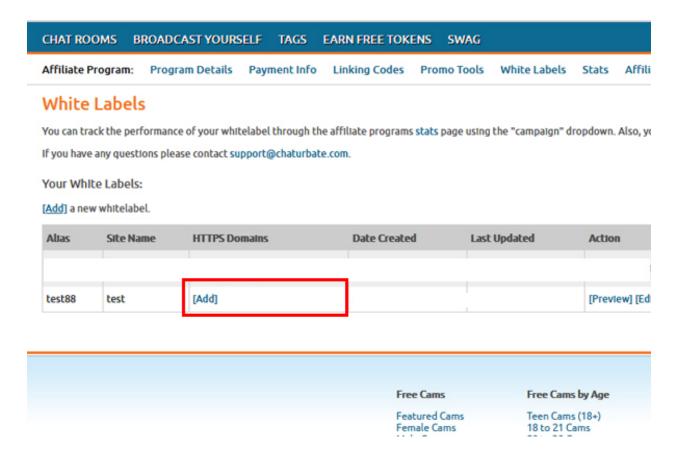

In this example, I simply named the white label "test88".

- Now you need to add the Domain that you've bought before. (If not, you can do this at Dreamhost). Click on "[Add]"
- Follow the instructions on the screen and type in your domain, click "Submit".

After you have done this, you have to make the Domain that you've bought redirect to the white label Chaturbate website that you've just made.

## So that people who type www.EXAMPLE.com, go to EXAMPLE.chaturbate.com!

To do this, you have to log in where you bought your domain and follow the instructions you get from Chaturbate to do this.

If you can't find those instructions, simply go to: <a href="https://support.chaturbate.com/hc/en-us/articles/360035947951-How-do-I-create-a-whitelabel-">https://support.chaturbate.com/hc/en-us/articles/360035947951-How-do-I-create-a-whitelabel-</a>. It is all explained there step-by-step.

After this, you are ready to start earning money the same way as when you are part of the Crakrenevue affiliate program. Just add your link to the videos you upload and people will go there.

What about the twist you promised that makes more money?

To scale this entire thing up, it requires work. I'm not going into the details too much, but it's all about creating a brand around your website.

You already have the domain name, it's very simple to host a website on it.

Again, <u>Dreamhost</u> is perfect for this and within a day you are ready to work on your very own website. Simply select to host a website on the domain and let them install WordPress.

What you can do is start a blog about camming. This way your website will show up in Google. The big disadvantage of the white label website is that it doesn't rank in Google. People will not find your white label website by themselves. You can change this by having an actual website.

Of course, if you're going to do this, you should not let your original domain redirect to the white label. Or, you can let it redirect and simply buy a second domain.

For example: If you already own www.EXAMPLE.com, you could also buy www.EXAMPLE.net.

Let the .net redirect to your white label and build your own website on .com.

Now, the website that you build can be a blog on which you can write and publish articles every day or every week. You don't need to be a business or a company for this. You can rank your website in Google if you do it smart.

In the articles you write you can then put the link to your white label again. This way, you have visitors coming in from your videos AND through Google! This is what I call scaling!

## Method 3: Using ads for more passive income

As mentioned before, ads usually don't convert very well. Meaning that many people might see them, but very few click on them.

Think about the ads that say: THERE ARE 100's OF MILFS IN YOUR AREA WAITING TO F\*CK!!

Who really clicks on that stuff?

However, there are ways that ads CAN work. The problem is, you own an adult website, which companies want to put ads on that?

Well, you're lucky because that question has already been answered!

Did you know that there is a website that exchanges ads between adult websites to generate massive amounts of visitors?

It is called JuicyAds.com.

Juicyads doesn't require any sort of investment to get started. All you need to do is sign up and let them know you have an adult website!

What happens is that JuicyAds tracks the number of visitors you get and see your ads.

You can place an ad from JuicyAds on your website right after you sign up and the numbers will appear in your account on JuicyAds.

What is it with all these numbers and why does it matter?

The higher the number of viewers and people who click the ad, the better you rank on JuicyAds. If you rank well, other websites will pay you to put their ad on your website!

And guess what this is? Exactly, more passive income! All you did was make sure your website has visitors that see your ads.

If you want to, you can turn it around and put your ads on the website of other adult webmasters. You might think this costs money, but it doesn't have to!!!

Remember the ad from JuicyAds that you put on your website? That generates money which is put in your wallet on <u>JuicyAds.com</u>. You can do 2 things with this.

- You can withdraw the money so that you can spend it for yourself.
- You can use that money on JuicyAds to buy add space on other websites.

If you do this right, the ads you place on another website then generate even more visitors, which ranks your website EVEN better. Scaling, scaling, scaling...

Again, if you want to go another route, you can. You don't have to use juicyads.

## Methods which are 100% free to start up

Before I explain how to make money in the adult business without investing any money, please understand that there is a reason why I started with the "premium" methods. Having a domain is one of the keys in making money online. It's your address, with a name that you can decide. It's almost like a small guarantee for people to think "This is just a .com website about cams, it's safe to click." If you're not going to work with a domain name, almost everything you do can look very sketchy which takes down the number of conversions significantly. You might find someone who's willing to pay for porn, but if they don't trust your stuff, they won't buy it.

## The following methods also work if you already have a domain.

## Method 1: Social media

With this method, we are going to focus on short-term success and if we get some long-term success well, that just means we are lucky.

You won't have to invest a single penny to do this method, but you obviously have to invest your time. Nothing comes easy, and without as much as a domain, this is very true.

To get this short-term success, we are going to make use of websites that get MASSIVE amounts of visitors and hope that some of them are willing to bite. I'm talking about the big social media websites like Facebook, Twitter, Pinterest, Instagram, etc.

Why is this difficult and only short-term?

There are 2 main reasons why it is so difficult for adult websites to use social media.

- Most social media websites don't allow 18+ content at all. You even need to be very careful with softcore content. For example, if Pinterest feels that your pictures are not art, they simply ban your account and there's nothing you can do about it.
- A lot of social media websites have become extremely good at detecting sketchy links. Meaning that your post with your affiliate link will be removed seconds after posting and sometimes you can't even post it at all because it detects a link which it doesn't trust.

What can you expect trying out this method?

You need to expect getting banned and not getting any help from anyone on those websites. Expect to make new accounts every month, maybe even every week. If you can work with VPN's to change your IP, that would help but you probably will still get banned.

One of the few very popular social-media websites that is very chill with this is Twitter. Twitter allows adult content, they allow you to put your link in your profile, etc. etc. this is a very good place to start and you are not likely to get banned.

## Let's start with some tips on how to grow on Twitter:

1. First of all, you need content. To get content, we are simply going to copy someone else. There are 2 websites which you can use for this: <a href="IFTTT.com">IFTTT.com</a> and <a href="Zapier.com">Zapier.com</a>. On these websites, you

- can create an automation. In short, when someone tweets something, your Twitter account will automatically copy their tweet and put it on your Twitter.
- 2. Of course, you can also upload your own content to Twitter, but that would take a lot of time. The advantage is that you hand-pick the content of course.
- 3. Now that you have content, you need people to start following you. The easiest way to do this is to go to a big Twitter account in the same niche and see who follows that account. Then you simply start following those people. When they see who just followed them, they will see a nice new Adult Twitter account, and they will follow you back because they are into that stuff.

2 tips here when you start following people:

- DO NOT FOLLOW TOO MANY PEOPLE PER DAY. Twitter will ban you within a week if you mass-follow people! Try to stay under 50 people per day and you'll be safe.
- You can unfollow people after a while. Otherwise your account will show that you are following 1000's of people after a few weeks and this looks quite strange and spammy.

Also: Don't forget to put your link on your profile. You don't have a domain (And if you do, you can put that in your profile), so you need to just use your referral link.

However, please use a URL shortener first. DON'T simply put the affiliate link in your profile!!

Use: <a href="https://bitly.com/">https://cutt.ly/</a> or <a href="https://cutt.ly/">https://cutt.ly/</a> or <a href="https://www.shorturl.at/">https://cutt.ly/</a> or <a href="https://cutt.ly/">https://cutt.ly/</a> or <a href="https://cutt.ly/">https://cutt.ly

Other than putting it in your profile, you can also upload pictures and videos to your account and add the link to your affiliate program in the tweets!

When it comes to other websites like Facebook, Instagram, Pinterest, you can copy this same method. However, these websites are way stricter.

You can still automate the posting using IFTTT or Zapier, but you will have to use softcore stuff. Sexy pictures of girls with their clothes on for example. And again, DON'T FORGET TO SHORTEN THE URL!

## Method 2: Commenting on porn videos

Another method which generates clicks but doesn't require a domain (You can of course also do this if you have a domain) is commenting on porn videos. In fact, it doesn't even have to be porn videos.

The concept is really simple, although it requires time to do this. I will also explain a nice twist to this method that will generate more clicks than the original one.

For this to work, you need to:

- Create accounts with many porn tubes, as many as you can.
- Shorten your affiliate link as explained in Method 1 (or use an existing domain)

### Comment on popular videos or new videos of popular channels

All you have to do is visit those porn tubes, find popular porn videos, and leave a nice comment. Within the comment, you put the link that goes through to your affiliate.

The trick here is to type a comment that converts (meaning people will click on it) and doesn't get deleted. Keep in mind, this is a simple free method, so you surely are not the only one doing this! These websites are not stupid and don't want you leeching off their investments, which you are trying to do of course (3)

There is no tip that I can give for which kind of comment works. You'll have to do this by trial and error. See what kind of comment works the best.

**Of course, having a nice profile helps a lot!** It never hurts when your profile looks like it's run by a pretty girl! So, you might want to spend a bit of time on making your profile look good and believable first.

The problem is that not all of us look like a beautiful girl and we don't want to use a phot of someone else. As long as the method can be done legally, you should do it legally. **Well, there is actually a way to use a photo of a cute girl legally.** 

If you're looking for a picture of a person but you are scared they will find out, just go to <a href="https://thispersondoesnotexist.com/">https://thispersondoesnotexist.com/</a>. This website generates a picture of a person that isn't real. Perfect for profiles!

Anyway, as I explained, many people are using this method and the conversion is surely not great. What kind of twist can we give it to generate more clicks?

#### For this twist, you'll have to do 1 thing: Create a snapchat account.

You need to make a nice account that can attract many people who are willing to pay for porn. I think you understand by now what I'm talking about and how to do that. The nice thing about snapchat is that you can add links to your story. So, put your shortened link in those snapchat stories!

Now, when you comment on porn videos, you can link them to your snapchat profile, which is a lot more trustworthy than a sketchy link!

On top of that, you'll get people who simply find you through snapchat.

In fact, you can now even comment on other websites with your snapchat link! Even YouTube allows links, so take advantage of that!

One more small tip: Besides commenting on popular videos, try finding the newest videos of super popular accounts. It is guaranteed that these videos will get tons of views, so it would be nice if you're one of the first comments! It might get deleted, but you'll get many clicks even before that happens.

## Method 3: Bringing it together on YouTube

This method might not be very different than the previous ones, but it will help you bring the knowledge that you've gained so far together to make one strong converting method.

For this method you need to:

- Download softcore videos
- Create an account on YouTube
- Upload videos
- Comment on videos

As you can see, this is more of a combination of methods than a unique method, but many people fail to see the possibilities of some methods. That is why I want to explain and show you that the methods in this guide can be greatly expanded, twisted, and more to suit your style.

#### Step 1

Anyway, everyone knows that porn isn't allowed on YouTube, but we also know that softcore is allowed. For this method, please don't try to find the thin line between softcore and hardcore! **Just stay safe and make absolutely sure that the videos you download have no nudity in them what so ever.** 

Surprisingly, many porn tubes have "porn" videos that don't feature any nudity. You can start checking out those websites. If you're having trouble finding them, you can also find these videos on YouTube. However, we are going to upload these videos to YouTube so it might not always be the best idea to upload the same exact videos on the website.

Now, for this last method I will tell you one last time. If you don't have a domain, please shorten your URL. If you DO have a domain, just use your domain.

After downloading the videos, put the watermarks with your URL in the videos.

#### Step 2

The next thing you need to do is create an account on YouTube. We are going to try to take every advantage out of this so try to make it a nice sexy account with a nice avatar that people are going to click on. Don't forget to put your URL's in your profile!

#### Step 3

Upload your videos to your channel. Give it good titles and tags. I'm not going to explain SEO but you should understand that if you **use certain keywords, people will be able to find your videos.** Try to take advantage of that.

Don't forget to give it good descriptions!

#### Step 4

To increase the number of subscribers and thus the amount of viewers, just comment on other videos. Even on YouTube It's possible to find tons of softcore videos. The people who watch those videos are

into that stuff. Comment on those videos, convince them to check out your channel, and there you go, views and conversions!

## Summary

## To finish this guide, a short summary of the most helpful tips:

- Registering a domain name will greatly increase the chances of converting. It is easy and cheap to do.
- It's all about getting people to click on your link. All you have to do is re-use the porn that's already available on the internet.
- You can combine and scale many different methods, don't put all your eggs in one basket!
- Just because a website doesn't allow porn doesn't mean you can't get conversions from that website.
- More time should equal more income. More investment should equal more income! Don't throw your money away and do your research.

Good luck and never give up!